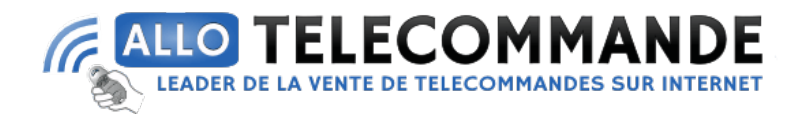

## **Notice de programmation**

# **ALLOTECH ECO 2-4**

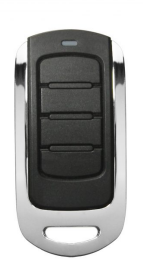

## **Programmation à partir d'un récepteur :**

- 1. Premièrement, sous le moteur ECOSTAR, vous trouverez un bouton transparent. Appuyez dessus. Une diode commencera à clignoter lentement. Puis relâchez-le.
- 2. Dorénavant, vous disposez de 10 secondes pour appuyer sur un bouton de votre nouvelle ALLOTECH ECO 2/4. La diode va commencer à clignoter plus rapidement. Relâchez le bouton.
- 3. Ensuite, appuyez sur le même bouton de votre ALLOTECH ECO. Maintenez-le enfoncé. La diode va clignoter très rapidement. Relâchez le bouton.
- 4. Félicitations ! Votre télécommande est programmée et prête à être utilisée.

#### **Comment effacer toutes les télécommandes de votre récepteur :**

- 1. Repérez et appuyez sur le bouton transparent P, situé sous le moteur ECOSTAR. Maintenez-le enfoncé.
- 2. Patientez 5 secondes puis relâchez le bouton.
- 3. La diode de votre installation va commencer à clignoter lentement pendant 1 seconde puis plus rapidement pendant 4 secondes. Elle terminera par un clignotement très rapide pendant 2 secondes.
- 4. Bravo ! La manipulation est terminée. Toutes les télécommandes ont été effacées.

#### **Merci d'avoir choisi Allotelecommande**

**www.AlloTelecommande.com**